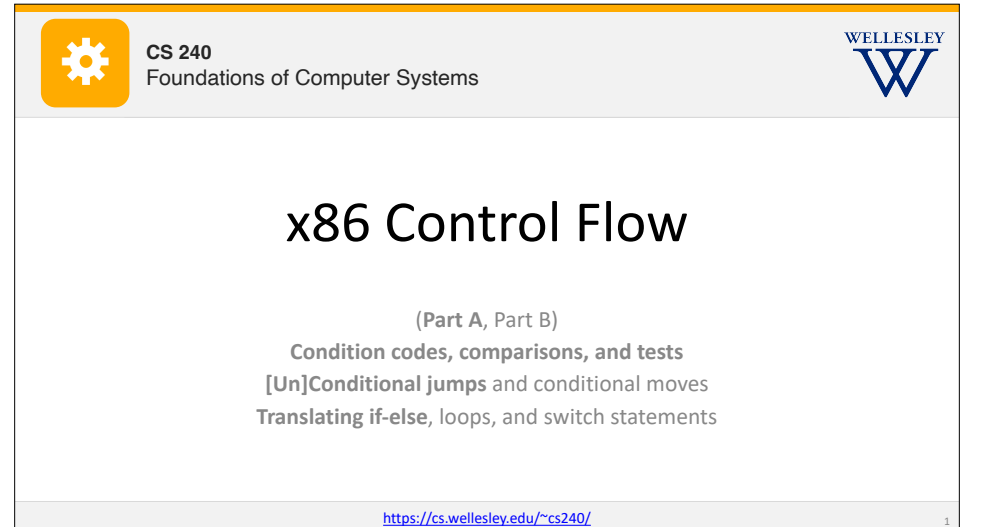

## **Motivation**

Recall: instruction memory is a flat list (with the program counter as index)!

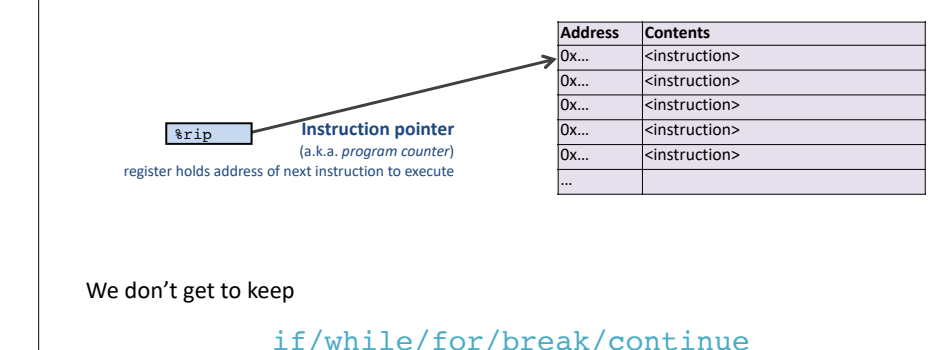

2

4

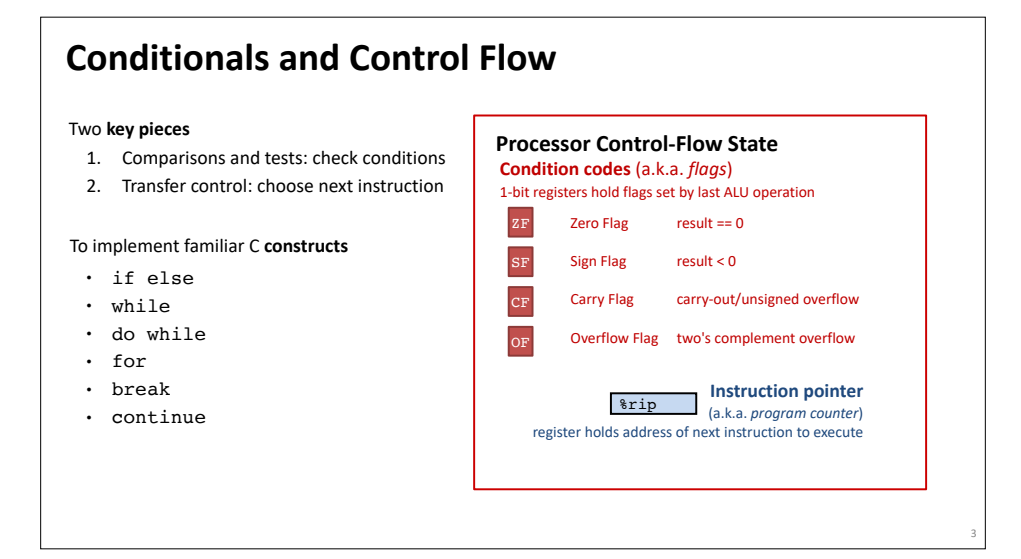

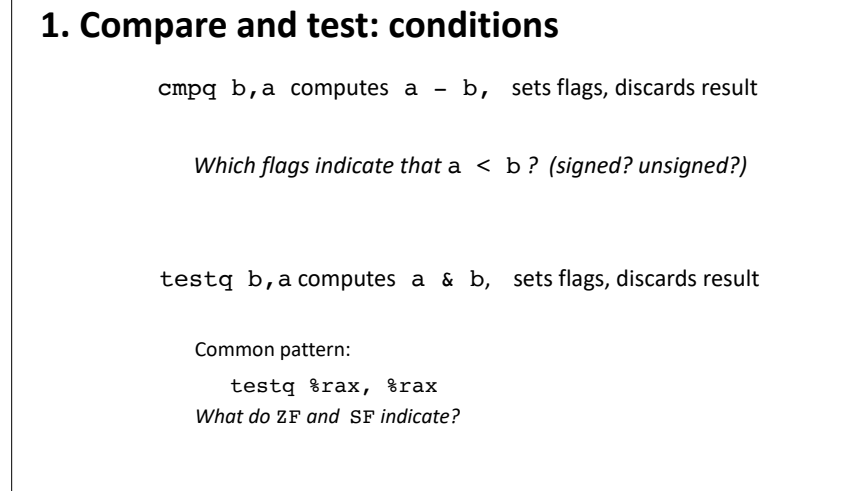

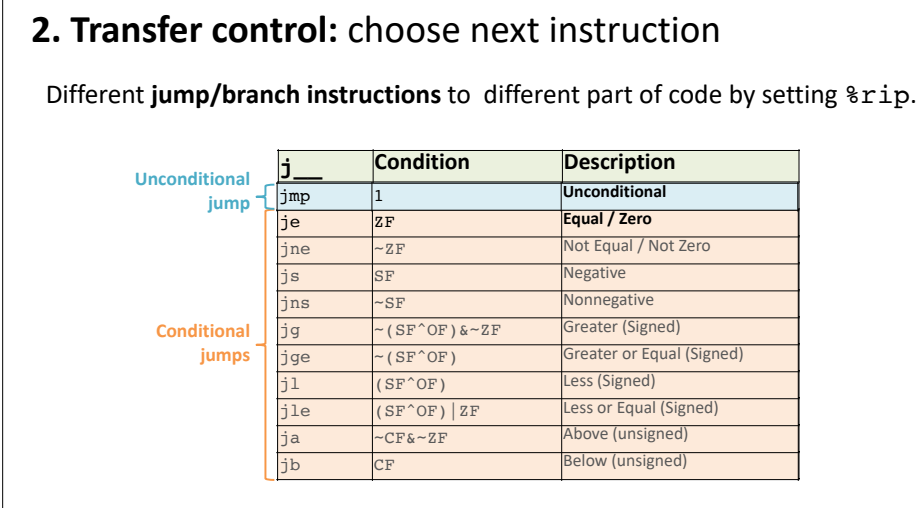

## **Jump for control flow**

5

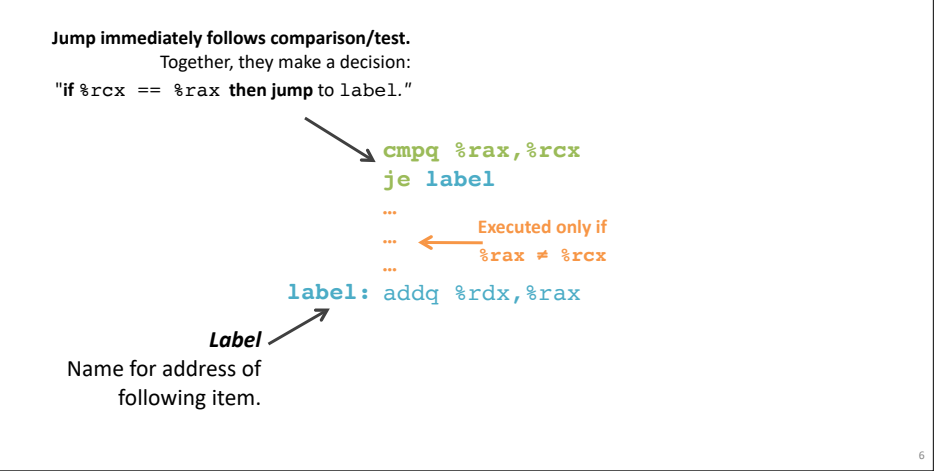

## **Interpreting Conditional Jumps**

It is easier to read conditional jumps in x86-64 by comparing b against a instead of looking at condition codes.

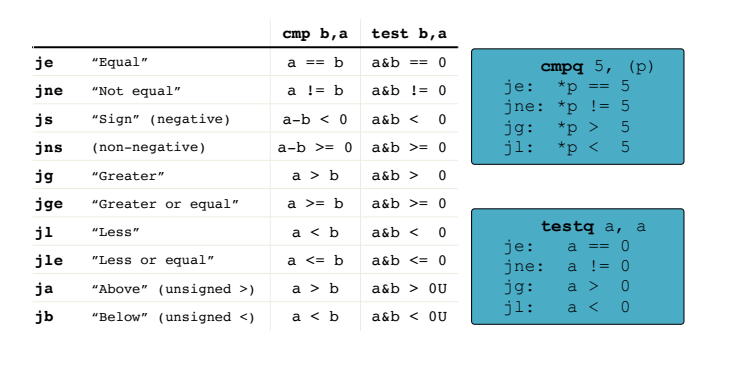

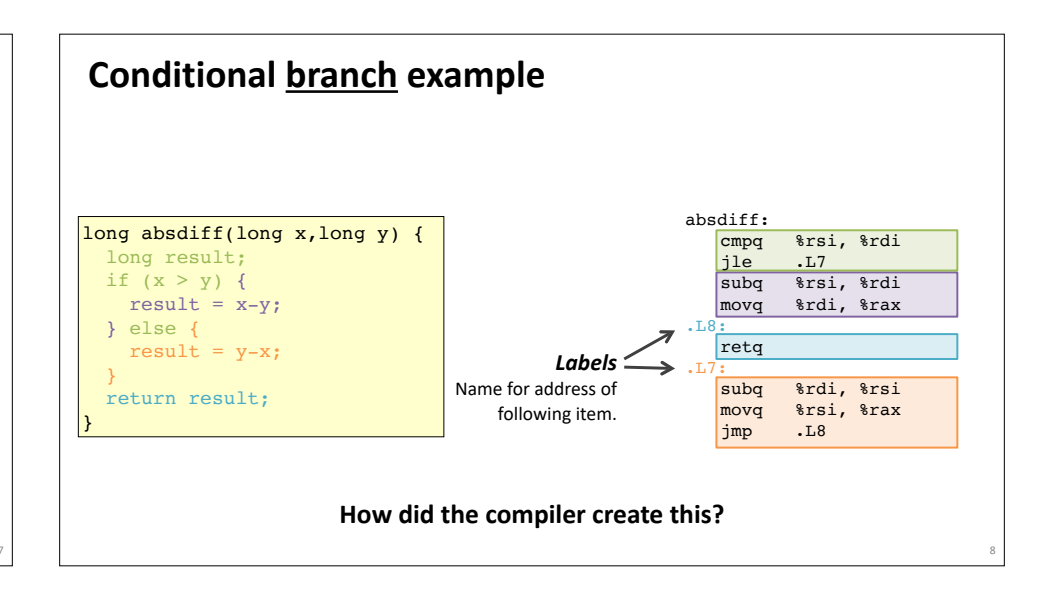

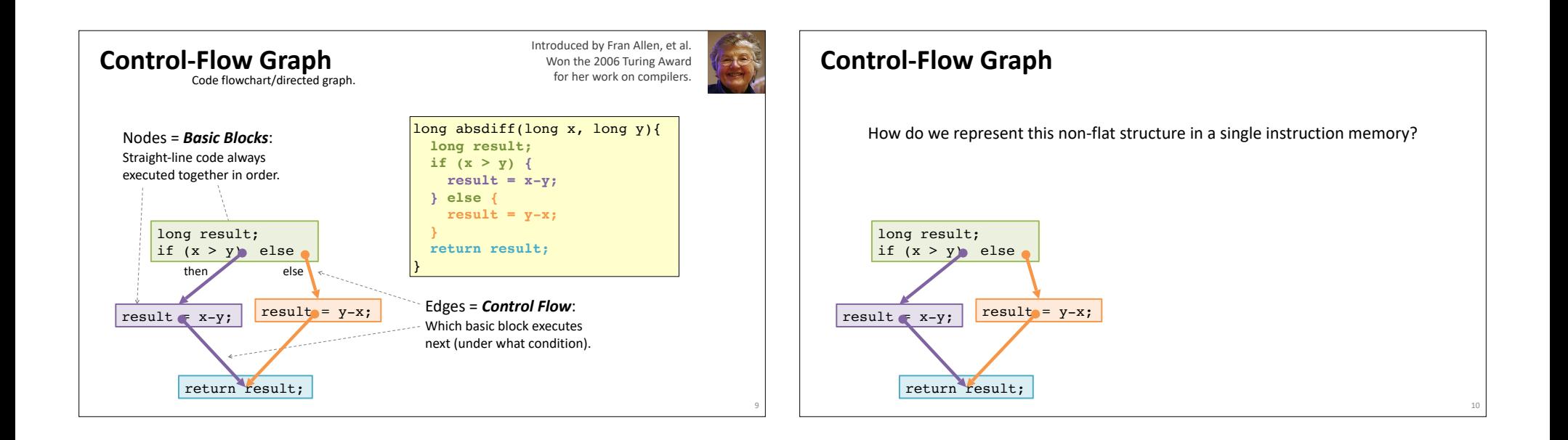

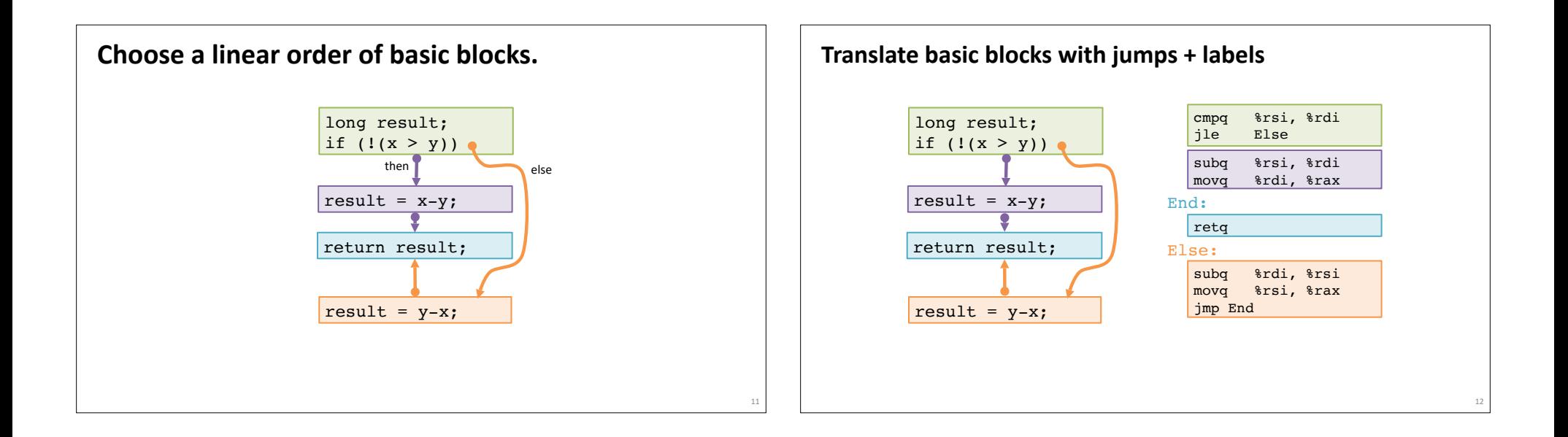

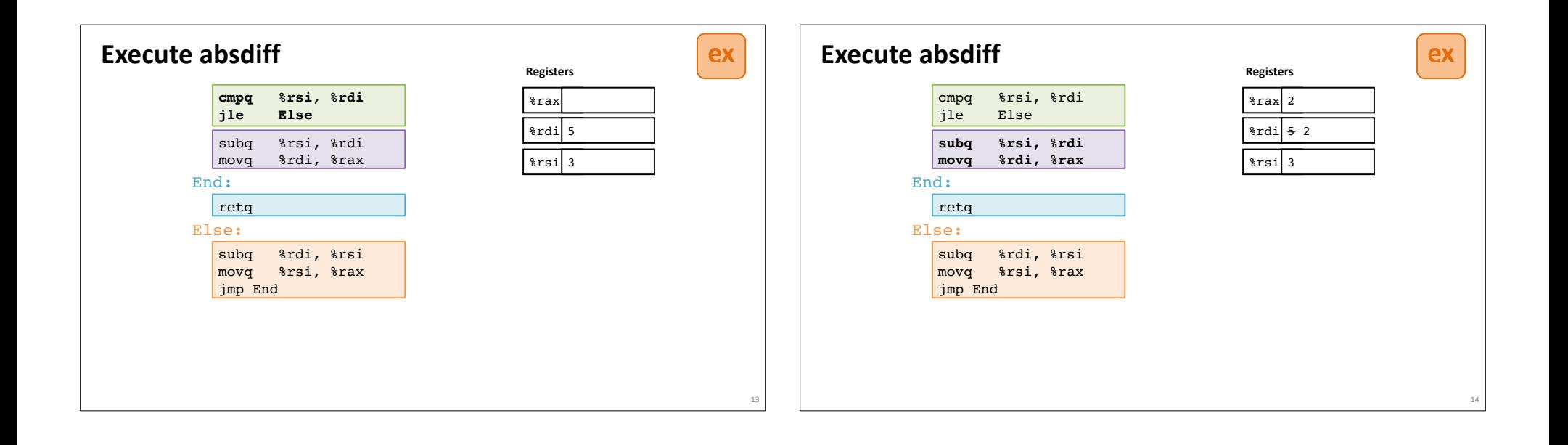

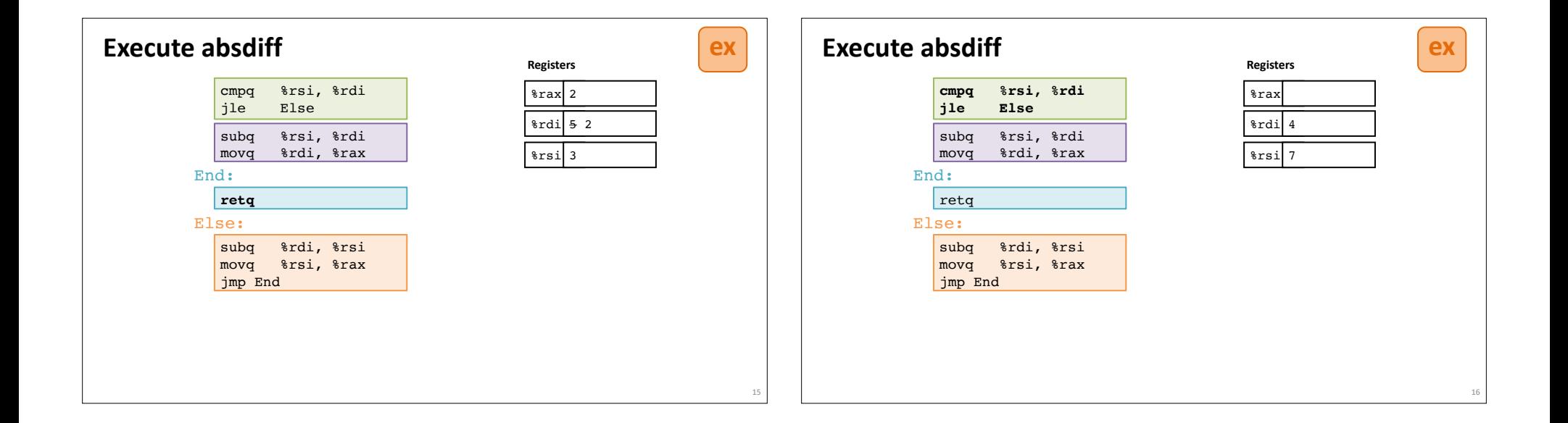

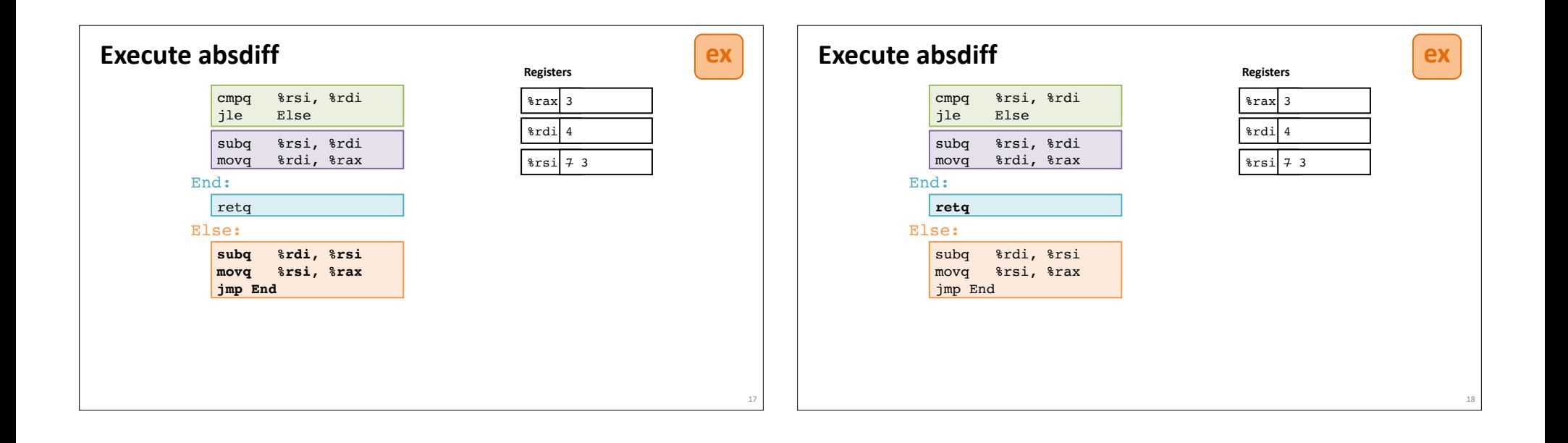

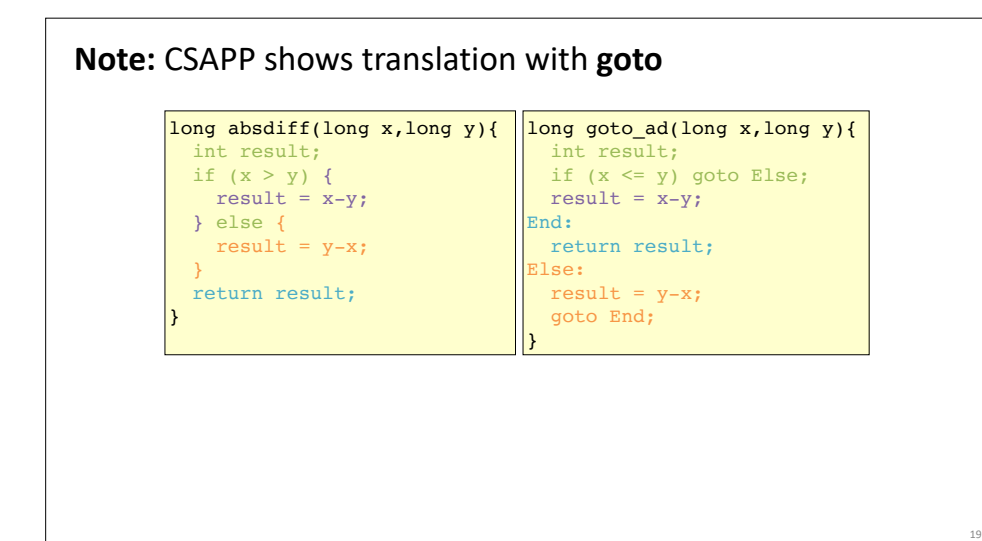

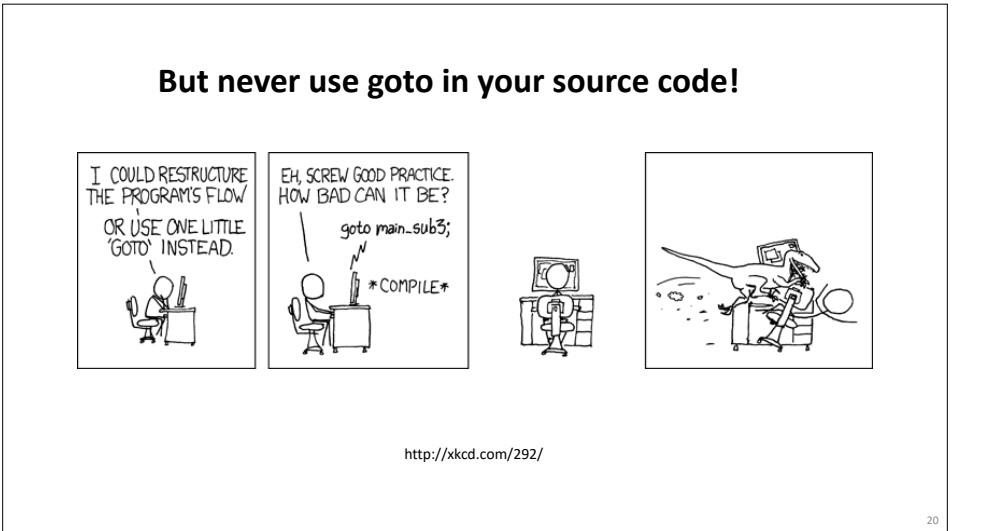

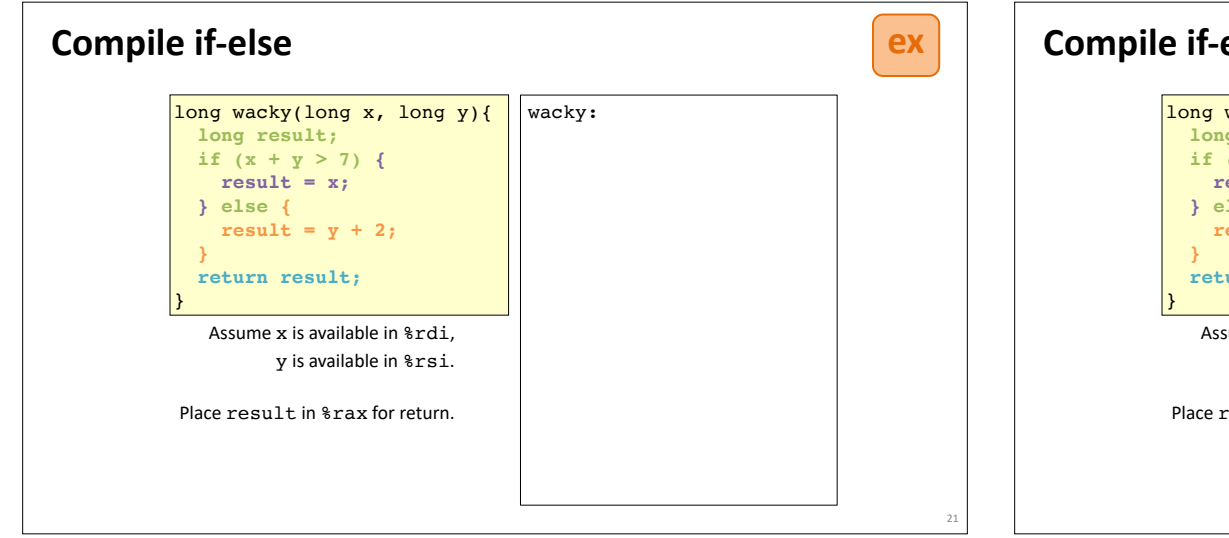

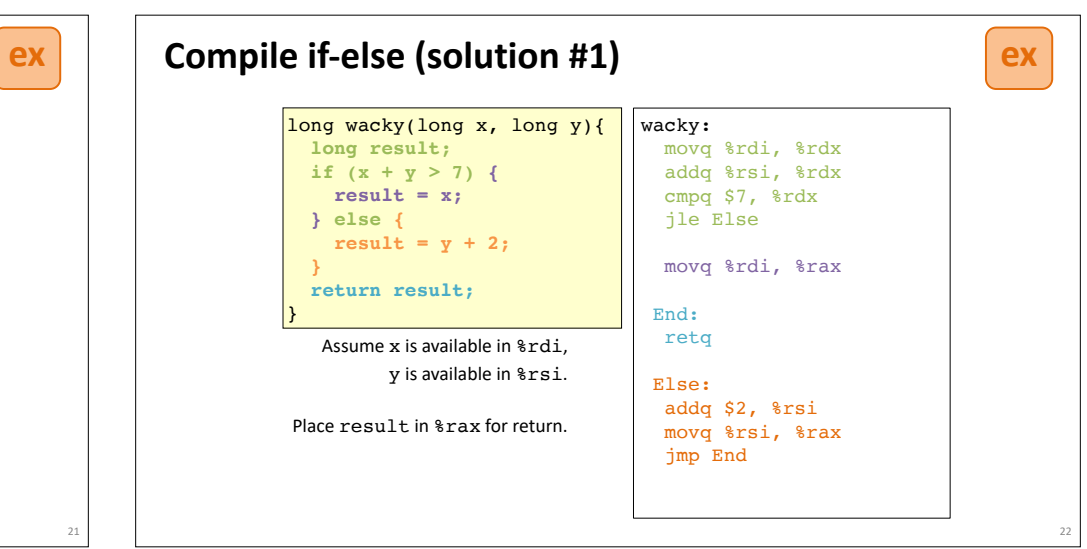

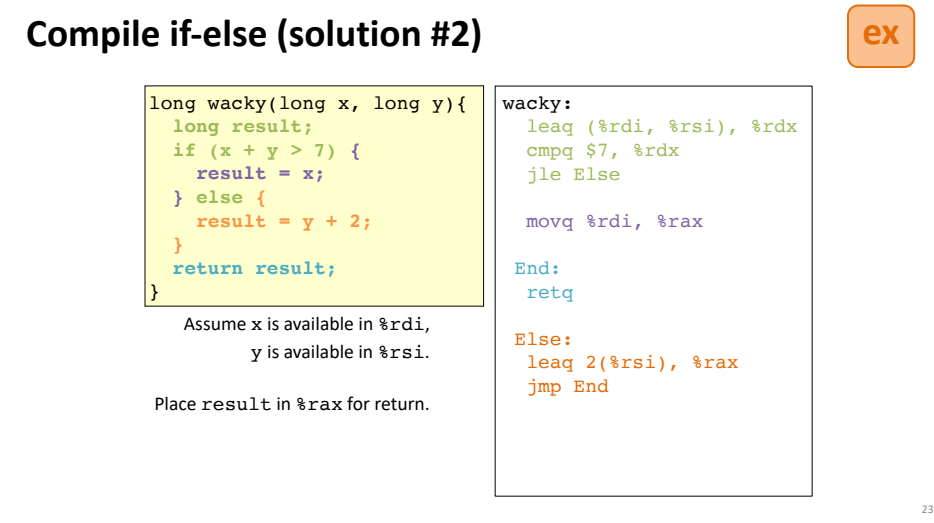

## **ex Encoding jumps: PC-relative addressing**

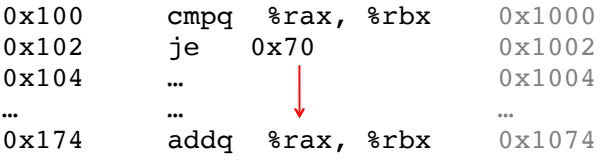

24

PC-relative *offsets* support relocatable code. Absolute branches do not (or it's hard).

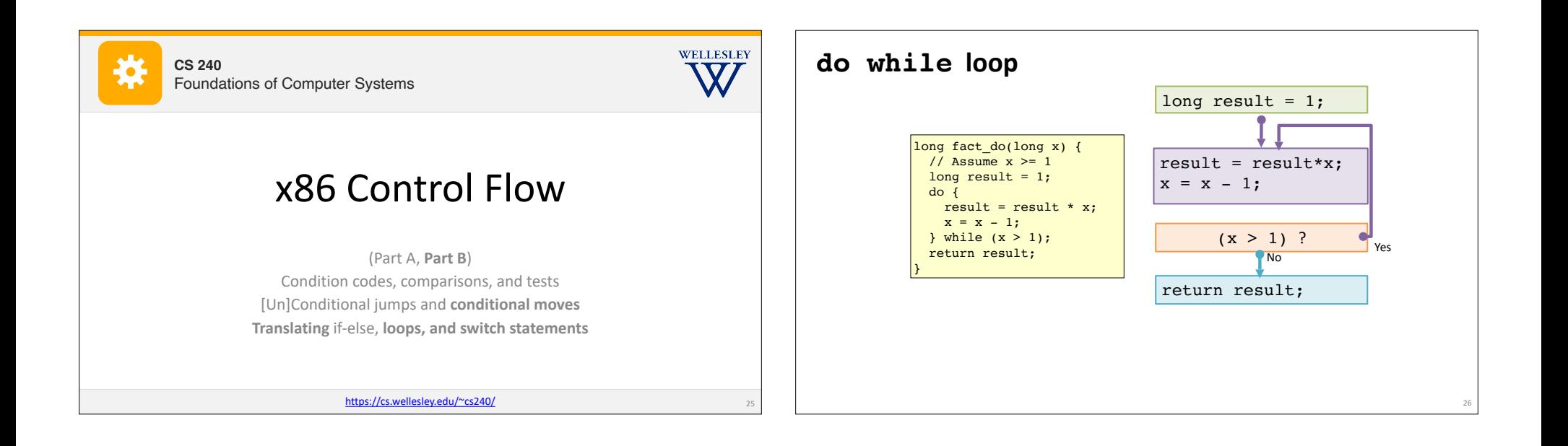

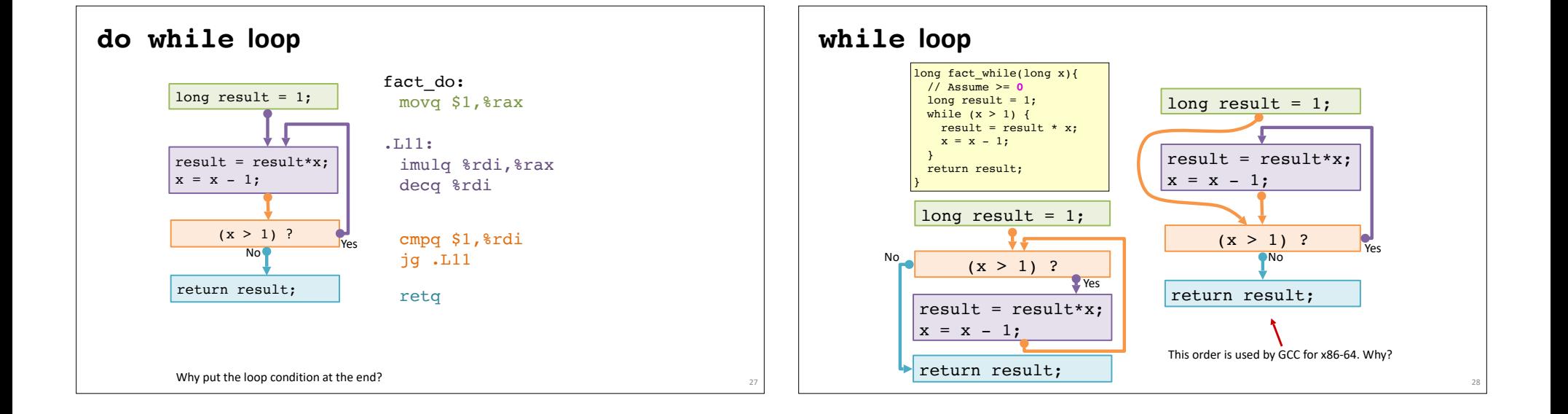

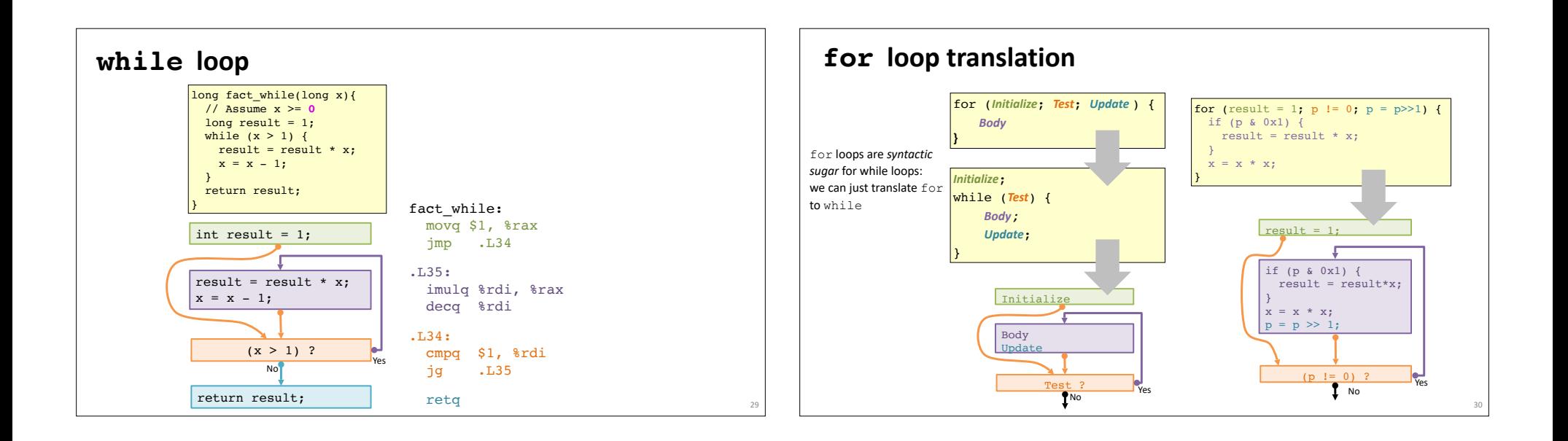

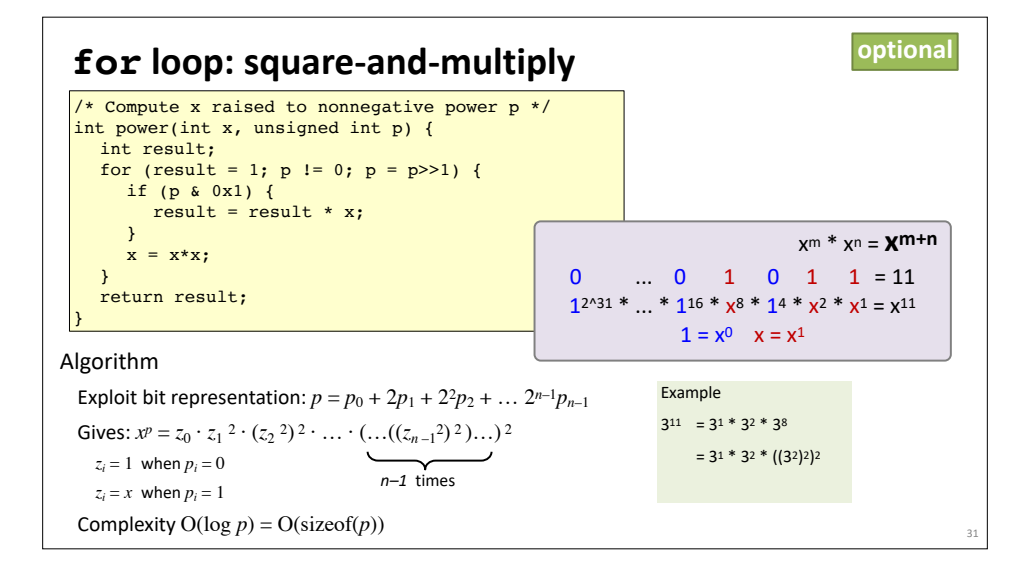

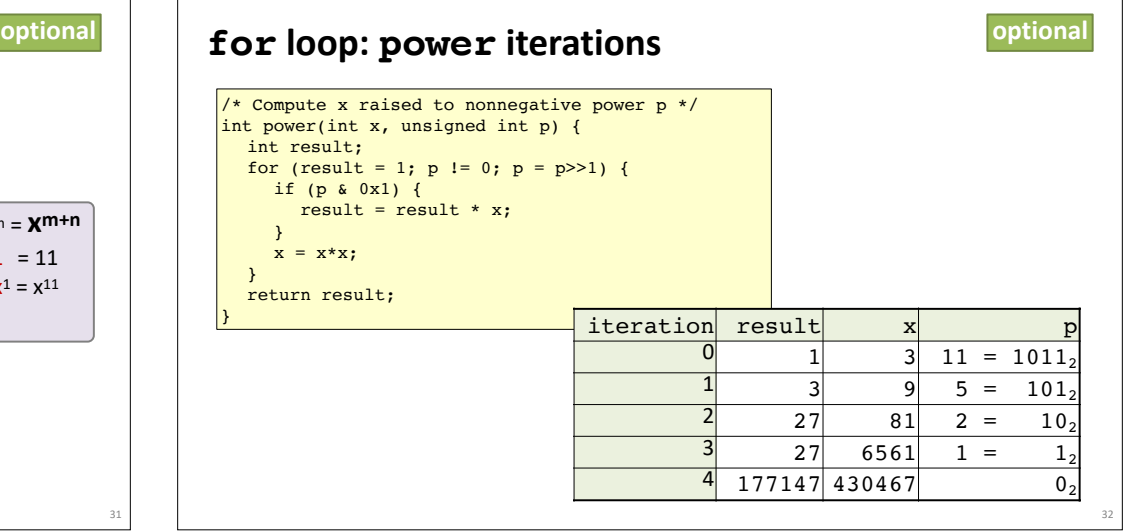

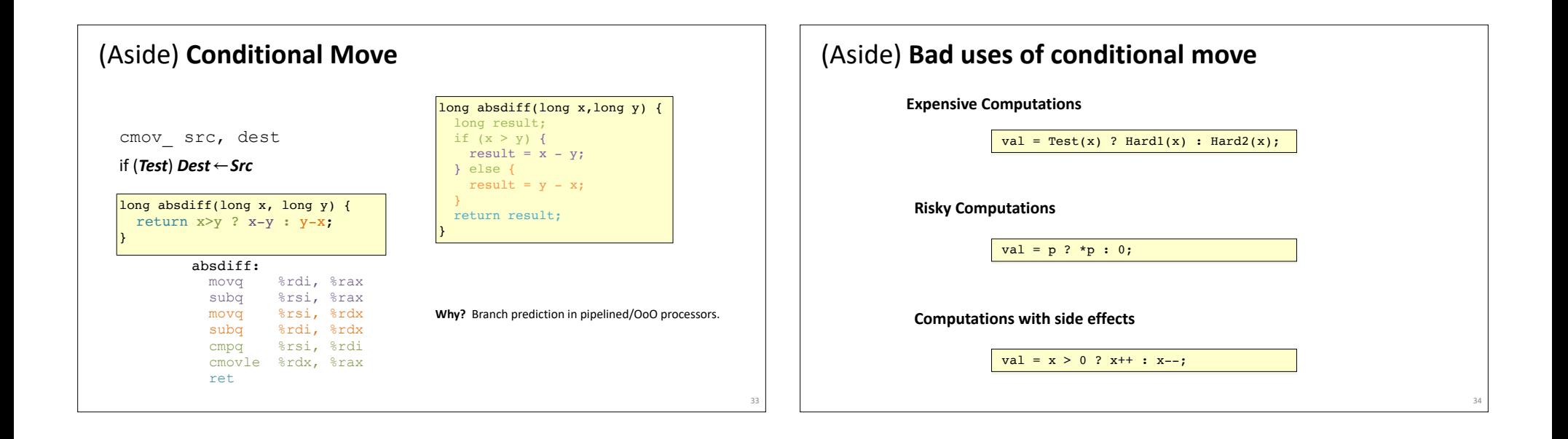

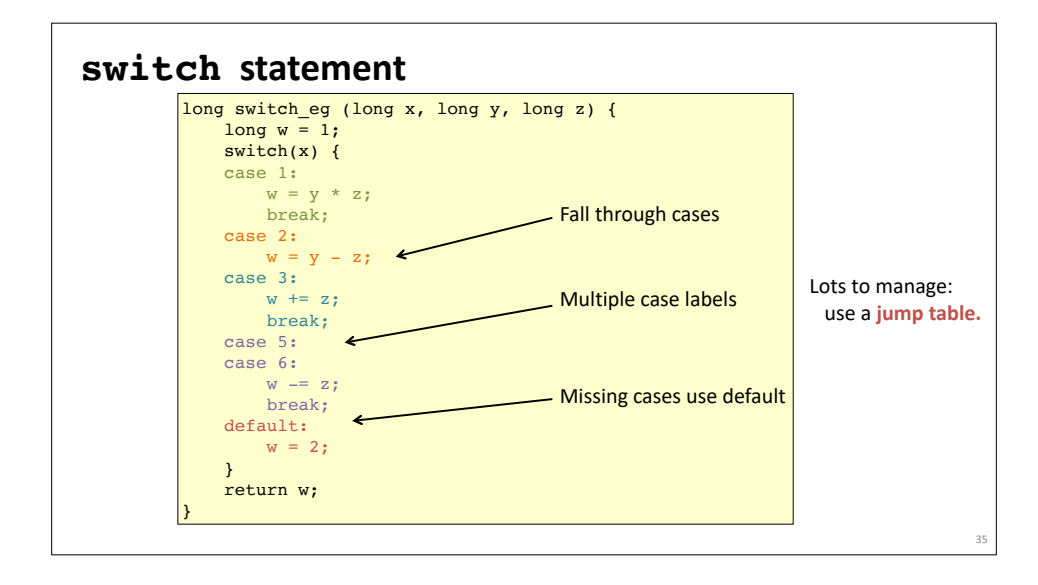

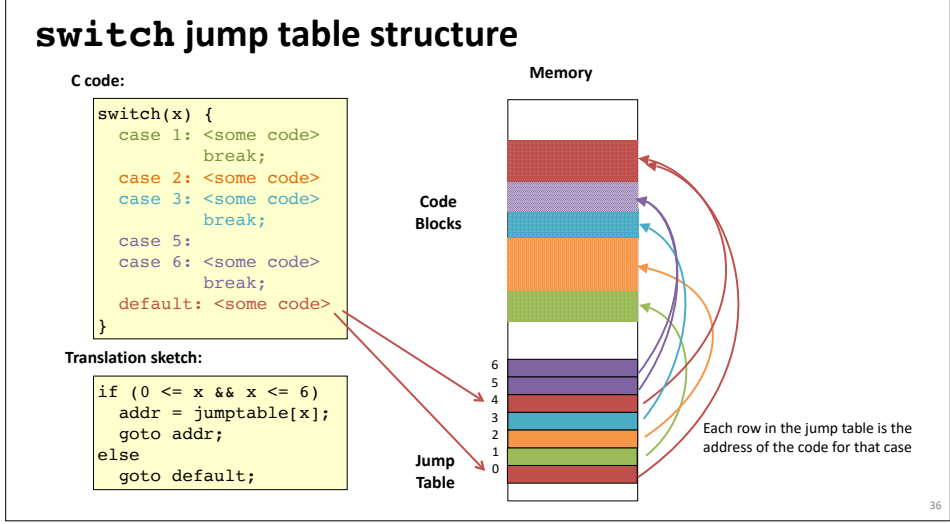

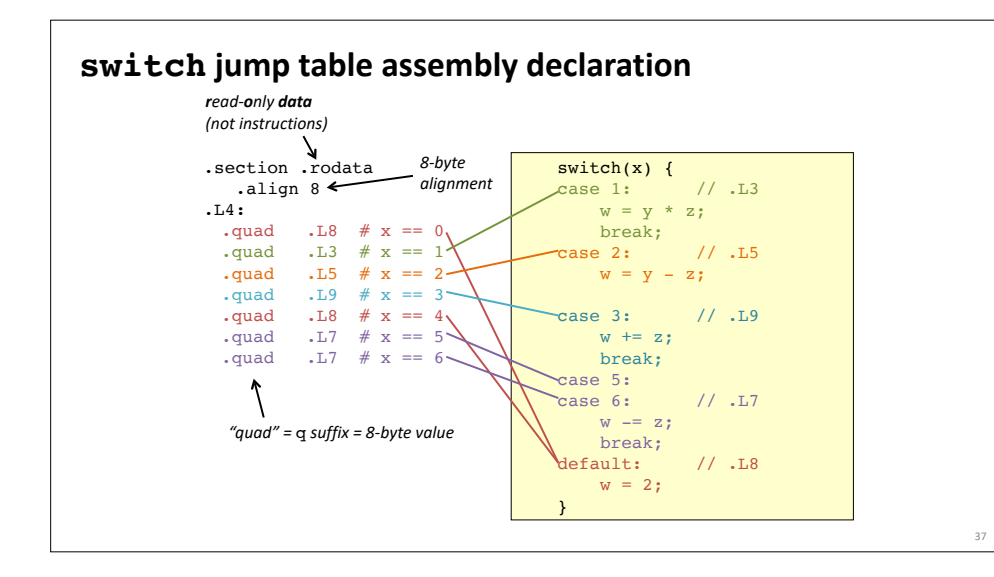

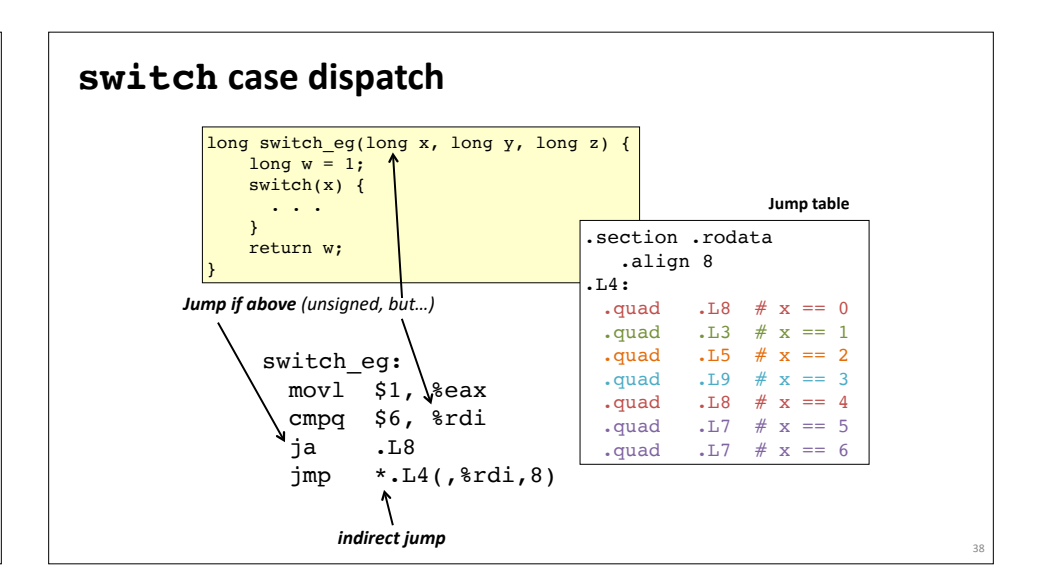

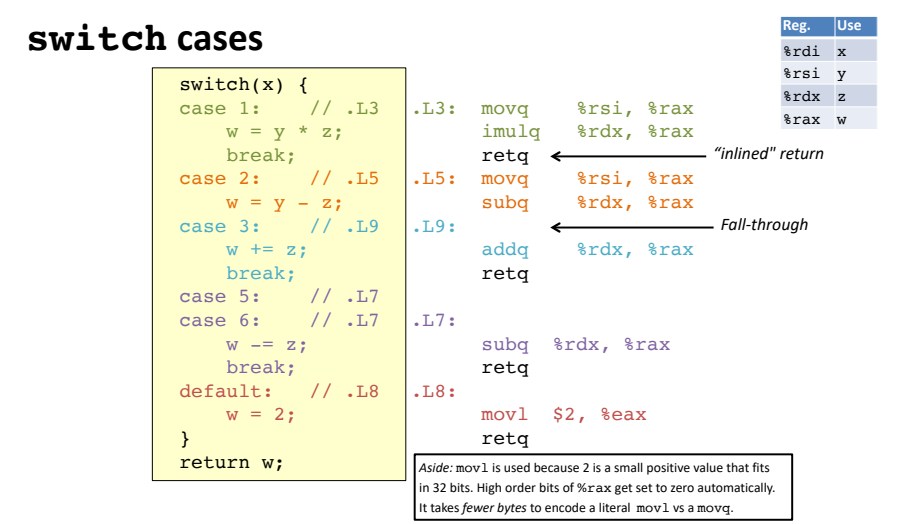

39

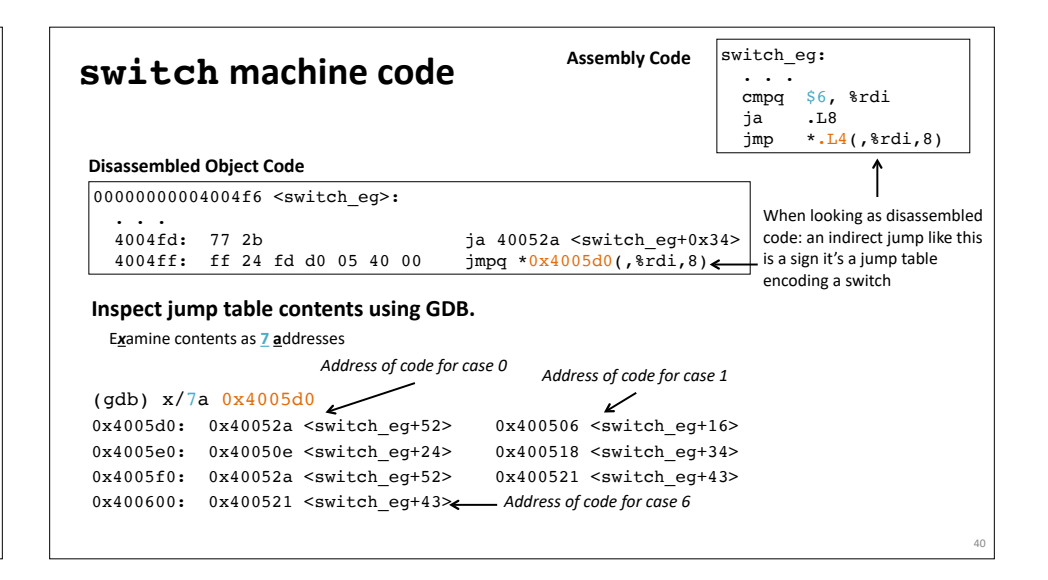

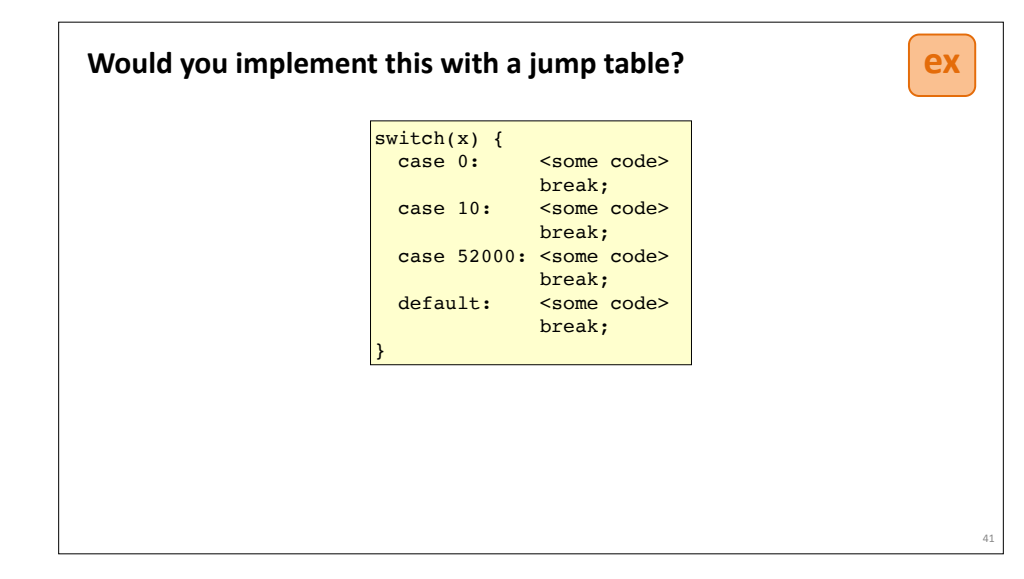